# **Client Side User Management Features**

The client side user management section allows the client to manage most aspects of their user and listings.

Highlights of the Client Side User Management Area:

## **Current Listings**

- edit classified ads anytime
- edit auctions up to first bid if allowed
- renew classifieds
- upgrade classified ads
- upgrade auctions
- share any to the clients social media accounts including facebook, twitter,
- mark a classified sold
- remove a classified ad
- see stats for each listing for views, forward, replies and number of times favorited
- link to view each listing

## **Expired Listings**

- renew classifieds ads before they are archived
- copy auctions before they are archived
- remove from permanent view
- link to view details of listing

### **User Account Management**

- manage all user account registration information
- change account password
- change account email address
- apply email address changes to all current listings
- apply address changes to all current listings
- manage paypal account id for seller to buyer purchases

## **Favorites**

- view list of favorited listings
- link to view listing
- once listing has expired listing is removed from list
- manually remove a listing from the favorites list

## **Listing Filters/Saved Searches**

- allows client to set a search term that will be compared to all newly placed listings and if there is a match the client will receive and email to that listing
- ability to save filters to search only specific categories and subcategories
- remove a filter when no longer needed

## **Share Listing**

- allows the seller to share their listing through their social media accounts
- share a listing through facebook
- share a listing through twitter
- share a listing through linkedin
- share a listing through reddit
- share a listing through myspace
- with one click create the contents of a craigslist ad that user can easily paste and create a new listings

#### **Signs and Flyers**

- print a sign with the data from any live classified ad or aucton
- print a flyer with data from any live classified or auction

#### **Messaging System**

- view all messages sent to seller through the contact seller feature within each of their listings
- delete any message from view
- respond to any message

#### **Current Auction Bids**

- view all current bids a user has made on current auctions in the system
- ability to click the "pay seller" link if feature on within software and configured by seller

#### **Blacklist Buyer from Bidding on Auctions**

- allows users to stop specific users from bidding on a specific sellers auctions
- find users by username or email address to add to bidding blacklist
- ability to remove users from blacklist

#### **Invited Bidder List**

- allows seller to specifically choose the bidders they allow to bid on their auctions
- invited list trumps blacklist if a user is on both lists
- find users by username or email address to add to the invited bidders list
- ability to remove users from invited bidders list

#### **Feedback Management**

- view all feedbacks awaiting users response
- view cumulative feedback rating
- view all feedback left about the user

From:

Permanent link:

<http://geodesicsolutions.org/wiki/>- **Geodesic Solutions Community Wiki**

[http://geodesicsolutions.org/wiki/startup\\_tutorial\\_and\\_checklist/usability\\_configuration/client\\_side\\_user\\_management/start](http://geodesicsolutions.org/wiki/startup_tutorial_and_checklist/usability_configuration/client_side_user_management/start)

Last update: **2014/09/25 16:55**

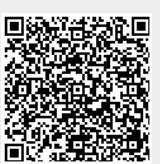